**how to download photoshop express**

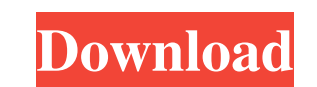

#### **Free Download Photoshop Express Crack+ [32|64bit] [March-2022]**

\* \_Adobe Photoshop CS6 Extended\_ \* \_Photoshop CS6: Mastering the Fundamentals\_ \* \_Digital Photo Editing for Dummies\_ \* \_Photoshop for Newbies: How to Use Adobe Photoshop CS6\_ ## Adobe Photoshop Elements The \_Photoshop Elements\_ application is a free, web-based image editor that will allow you to edit photos using many of the same features as the professional version. For example, you can change the colors in your photo, rotate or crop i Elements doesn't include the same number of features as Photoshop, but as long as you're looking for a simple way to edit photos on the Web, it'll fit the bill. Elements is a great tool for those who need to get their basi to snuff on the cheap, and at the same time learn about post-processing. Elements is both a good place to learn the basics and a place to use some of the great features of Photoshop. If you're looking for an all-in-one sol Adobe Photoshop or Adobe Photoshop Elements. ## GIMP A good all-around image editor, GIMP is compatible with multiple file types, including JPEGs, GIFs, and PNGs, and it allows you to make many basic changes to your photos as well as changing the colors in your pictures. It's also a great place to learn how to use GIMP's basic tools, such as the Clone Stamp. GIMP runs on Windows, Linux, and Macintosh operating systems and is readily availabl find a GIMP user's manual online as well. ## Paint.NET Paint.NET was originally named Paint Shop Pro, and offers both a basic image editor and an advanced image editor that is more similar to Adobe Photoshop. Paint.NET is tool, and its full version is well worth the price. You can find a list of features at. Paint.NET is a Windows-only application and is also available online at. ## EXIF Editor If you're looking to edit your images by going or if you need to edit an image and return it to the original format (

### **Free Download Photoshop Express Crack+ Incl Product Key**

When Photoshop was first launched in 1987, it was quite difficult to use. Many people said that Photoshop took away their creativity as they found more difficult to edit their photos than they thought. There was no auto-co instance. One had to edit all the elements of the image using a custom script. Although Photoshop was expensive at the time, it was regarded as the standard tool for professional editing. The price was even justified by th fictional) features that it included. Photoshop had always improved with time. Its price fell from \$5000 to about \$300 in the internet era. The first version was released in 1987. It had a very basic user interface and onl functions of the version it replaced could be used. The interface was almost similar to the one it replaced, the Paintbrush. It was impressive, but complicated and often difficult to use. Photoshop Elements was introduced had the same interface as its previous version. It was a more simplified version of Photoshop. It allowed image editing of any resolution, contrast was fully adjustable, images could be rotated, resized, cropped, removed, sharing. It was a great improvement over the previous version. Photoshop Elements provides a user-friendly graphic editing experience for photo and graphic designers, hobbyists, and newbie artists. It is the perfect editor users who want to create a personal project from their photos. It has a collection of professional tools for editing and altering, like adding text, stickers, frames, animation, creating dynamic effects, adding special tex graphics, designing banners, designing cover pages and so on. Photoshop Elements is also a great way to create web graphics. It allows web designers to easily modify images, create graphics, add text, and apply a wide rang color correction tools. Photoshop Elements doesn't have complex layers, it is ideal for those who have had little or no experience editing images. It also offers easy tools to create logos, edit text, create an icon, creat design banners, add a custom border, create a video background, create a button, a box, combine multiple images, crop and rotate, design stamps, create icons, among other things. What is Photoshop Elements? Photoshop Eleme version of Photoshop with lesser features. It is fully compatible with every 05a79cecff

### **Free Download Photoshop Express Crack+ Torrent (Activation Code) [Latest-2022]**

The half nude body of a dead animal lying on a white sheet is typically found in many art galleries throughout the world. An art gallery exhibition usually includes some sort of background music that generally changes peri usually consists of a series of notes that sound like recurring sounds or like a basic song for a particular theme or style. A typical gallery room is dark or has dim lighting. Small dance party lights are usually located improperly sized to provide adequate light. Some galleries are illuminated by lamps or other devices that direct the light onto a wall, a canvas, or a body. In all cases, the lighting is inadequate for viewing the art piec accompanying viewer's guide or similar device. In order to present the art work in as natural a state as possible and prevent the image from being ruined by reflections of the lighting, the owner of the art gallery typical body with a reflective material such as a black sheet. It is also common to cover the background with a black sheet or a reflective material. The reflective sheet and black sheet are typically held in place by a frame. The top, a bottom, and four sides. In addition to the reflective sheet, the frame has a corresponding opening. Most art gallery owners try to make the opening as big as possible so that the reflective sheet and the black sheet floor, and any other objects around the work of art. Conventional frames have openings that are large enough to cover not only the work of art, but also at least some portion of the walls, floor, and any other objects arou The framing device leaves a black edge around the edges of the black sheet. The black edge of the frame is then hidden beneath the frame. Adjacent to the opening of the frame are a number of openings formed on the reflecti openings are formed in a generally pattern or grid, such as a hexagonal pattern. The openings on the sheet reflect the light in the room that is directed through the frame openings and the openings in the sheet. Because th dark color, the reflections from the room into the sheet are small and faint. Many art gallery owners keep their reflective sheet and black sheet in a garage where they are not disturbed and therefore not exposed to outsid sheet and frame are placed on an open floor, they may be destroyed or damaged from weather or other environmental conditions. The above

Q: How can I import multiple system paths to Cloud9 workspace? When I create a project on Cloud9 I do this: \$ cd my-app-name \$ cloud9 workspace create my-app-name \$ cloud9 workspace install ruby-1.9.3-p194 But now if I do -/temp/my-app-name then go to the Cloud9 workspace via: \$ cloud9 workspace run To see that I have \$ source \$CLOUD9\_IDE\_PATH/etc/profile I can do \$ source /home/jle/temp/my-app-name/etc/profile And then \$ ruby -v works! But I do \$ source /usr/local/bin/clang it fails with this: \$ source /usr/local/bin/clang -bash: /usr/local/bin/clang: No such file or directory If I navigate to /usr/local/bin on the filesystem, it's there. EDIT: I'm an idiot setup it will look for your system paths from /etc/profile, which means that anything in /etc/profile will be your path on that workspace. I'll submit a bug to have this fixed asap. A: The simplest method would be just to the.profile in the newly created workspace. source \$(/usr/bin/env cd) will work too. Re: My new adventure for a spell!!! Hi Bonnie, thanks for your offer of friendship.I would love to get to know everyone and maybe even wr you've any time! Tell me about your family and I'll tell you about mine. Trust me, there's still room for one more, if you're up for it! I'm Mel; I'm from Texas, here's a pic, maybe a bit self-portraitish, but if you say " one for you, if you're into it. My sons are grown and I spend my time with my grandchildren...I'm addicted to snow skiing, and I still watch all the old Disney movies, with my "boy" grandson. I enjoy gardening and photogra well.I've had several dogs that I had to say good-bye to, and I

# **What's New in the Free Download Photoshop Express?**

# **System Requirements For Free Download Photoshop Express:**

Before installing, please make sure your computer meets these requirements: \* Your processor speed: 2GHz or faster is recommended for performance. \* Your RAM: 2 GB RAM is recommended for performance. \* Hard Disk: 30 GB of space. \* USB Flash Drive: 20 GB of space. \* OBS Studio: 1.1.0 or newer is recommended for stable operation. \* After installing, please update OBS Studio to the latest version. \* The space taken by your OBS Studio installat saved data

Related links:

[https://afternoon-depths-66541.herokuapp.com/adobe\\_photoshop\\_free\\_download\\_russian.pdf](https://afternoon-depths-66541.herokuapp.com/adobe_photoshop_free_download_russian.pdf) <https://instafede.com/photoshop-psd-files-backgrounds-free-download/> <https://4v19.com/adobe-photoshop-cs6-serial-number/> <https://www.puremeditation.org/2022/07/01/27648/> <https://rwbible.com/20000-photoshop-gradients-year-2003/> <https://nashvilleopportunity.com/june-bugs-mod-for-adobe-photoshop-fast/> <https://www.charitygolftournamentteesigns.com/free-psd-templates-to-create-mood-boards/> <https://gracepluscoffee.com/adobe-photoshop-cs6-patch-download/> <http://pussyhub.net/free-photoshop-gradients/> <https://endlessflyt.com/adobe-photoshop-express-free-download/> <https://richard-wagner-werkstatt.com/2022/07/01/learn-to-master-photoshop-for-free/> [https://www.gifmao.com/wp-content/uploads/2022/07/30\\_Free\\_Texture\\_Brushes\\_for\\_Photoshop\\_Download.pdf](https://www.gifmao.com/wp-content/uploads/2022/07/30_Free_Texture_Brushes_for_Photoshop_Download.pdf) <https://www.sport1ne.com/get-photoshop-cs6-free-from-direct-link/> <https://katrinsteck.de/how-to-download-adobe-photoshop-for-windows-7-64-bit/> <https://the-chef.co/photoshop-cc-2020-activation-code-free-download/> <https://ameppa.org/2022/07/01/adobe-photoshop-cc-2020-21-1-0-0/> <http://alldigi.ir/how-to-get-adobe-photoshop-for-free/> <http://thetruckerbook.com/2022/07/01/how-to-download-and-install-adobe-photoshop-cs5-portable-full-version/> <https://farmaciacortesi.it/24000-free-photoshop-psd-textures/> <http://www.brumasrl.com/how-to-add-multiple-fonts-to-photoshop/>